, tushu007.com

## <<MATLAB5.3

<<MATLAB5.3 >>

- 13 ISBN 9787508303536
- 10 ISBN 7508303539

出版时间:2000-08

PDF

## http://www.tushu007.com

## , tushu007.com

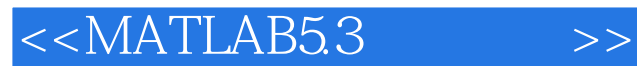

MMATLAB MathWOrks<br>
MATLAB MATLAR MATLAB " MATLAB MATLAB SIMULNK MATLAB MATLAB MATLAB **SIMULNK** MATLAB 5 3

, tushu007.com

 $<<$ MATLAB5.3 $>>$ 

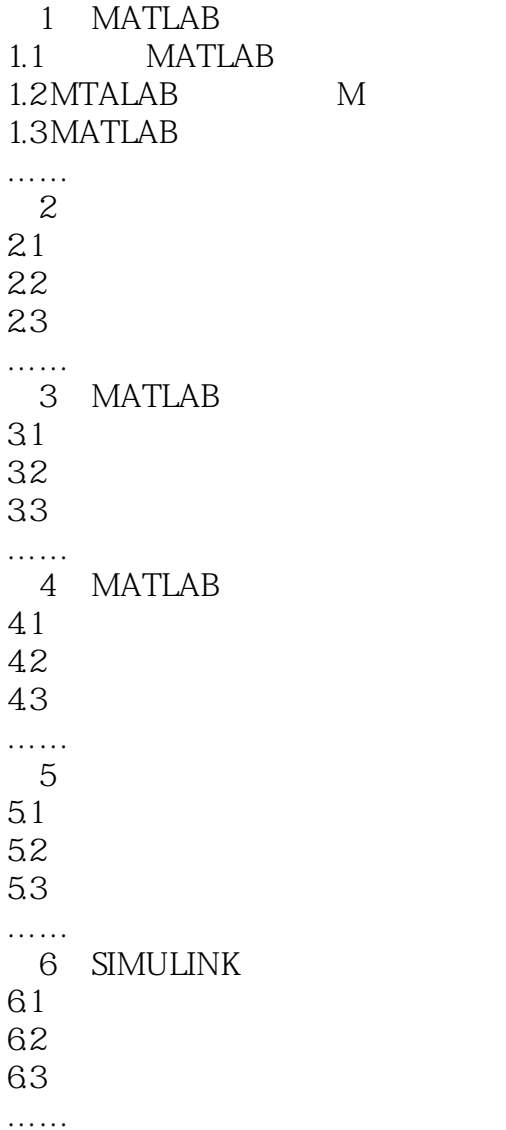

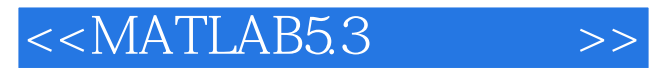

本站所提供下载的PDF图书仅提供预览和简介,请支持正版图书。

更多资源请访问:http://www.tushu007.com